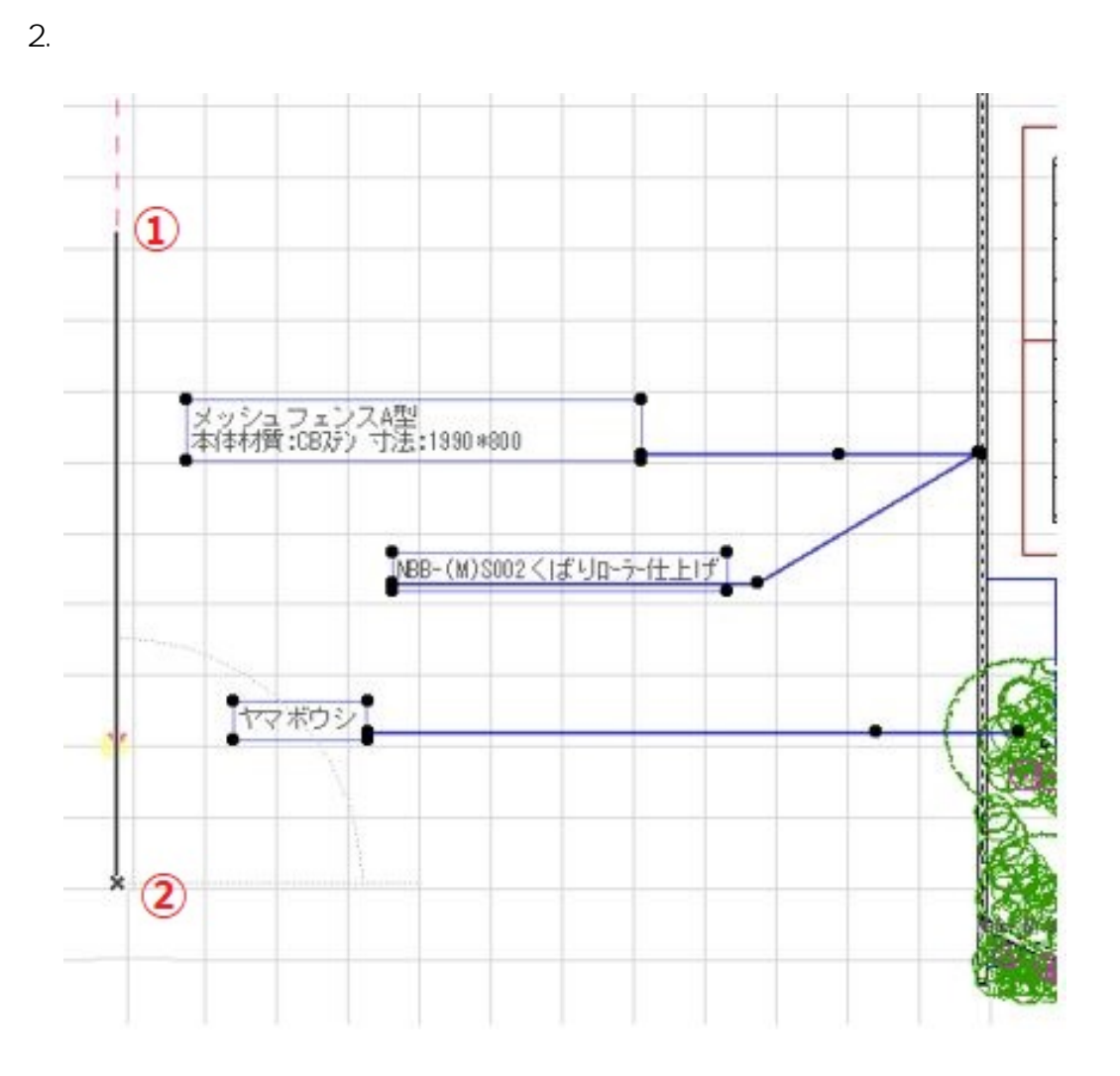

**2D操作**

ID: #1593

 $: 2020 - 05 - 2609 : 34$ 

製作者: 大木本

 $1.$